## **Inhalt**

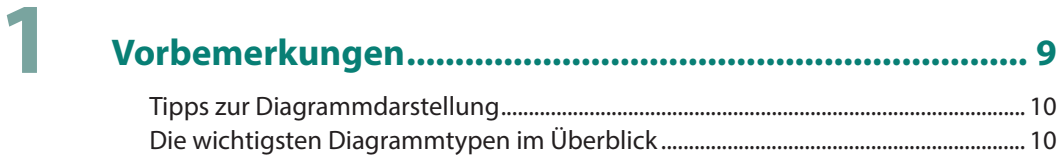

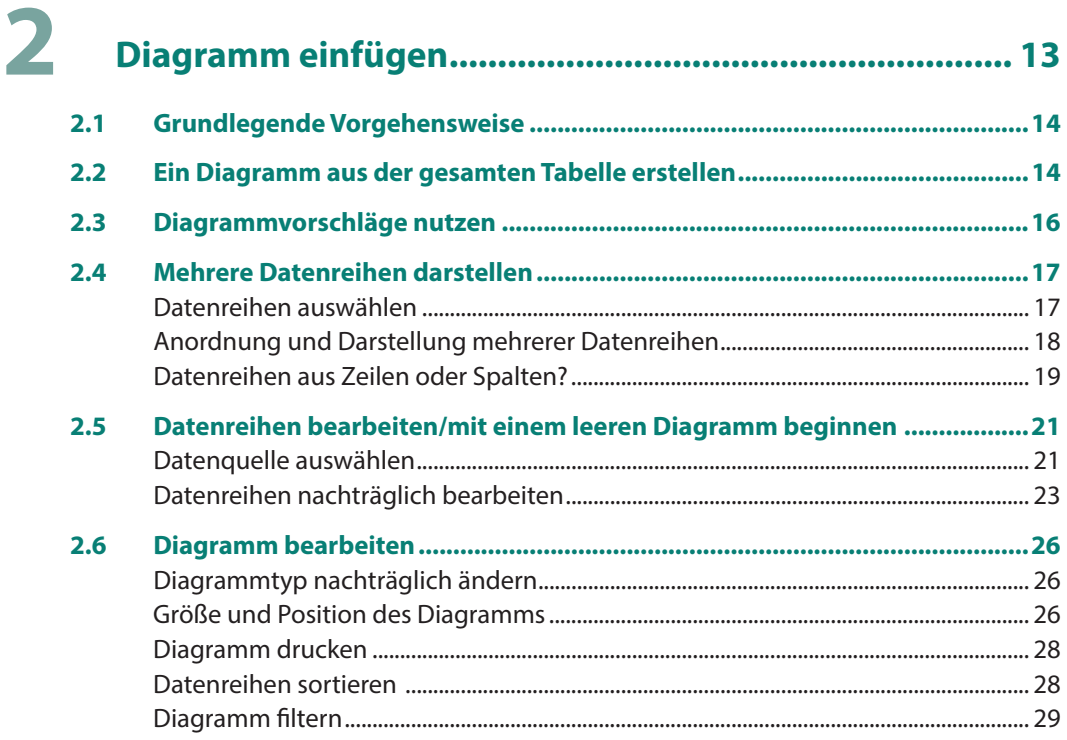

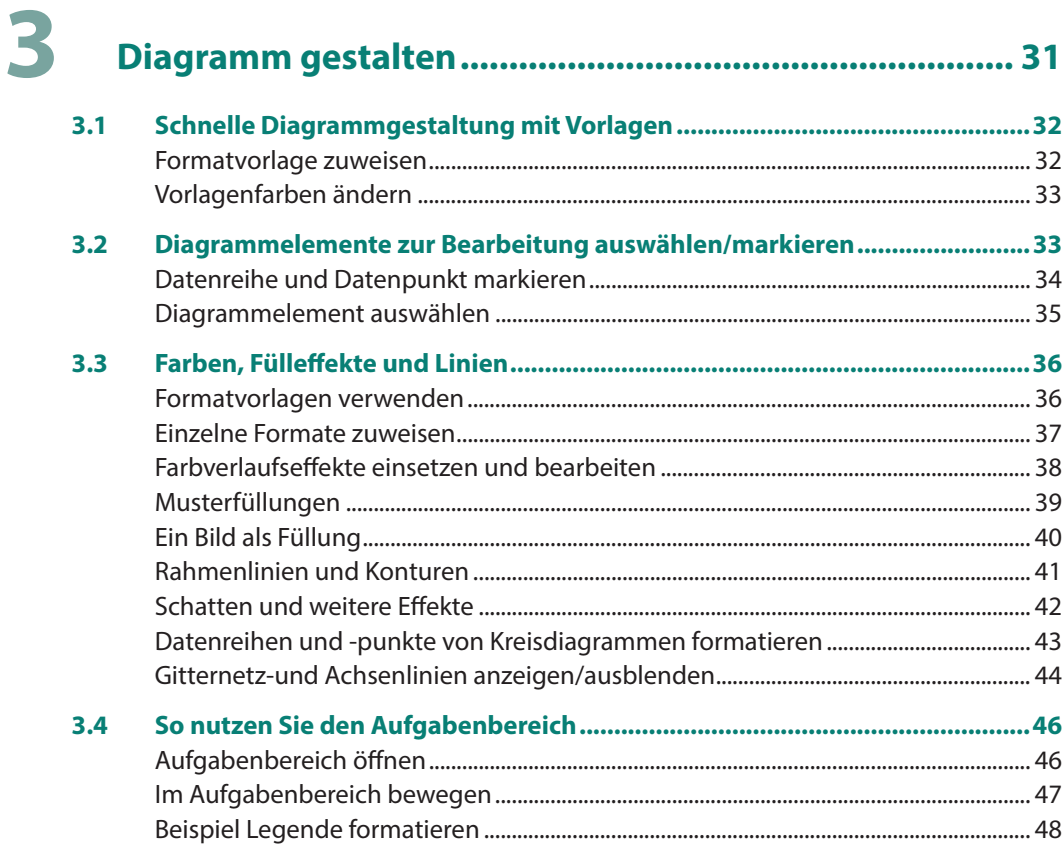

## 4

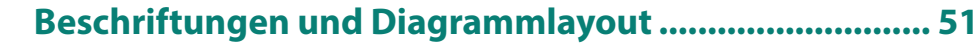

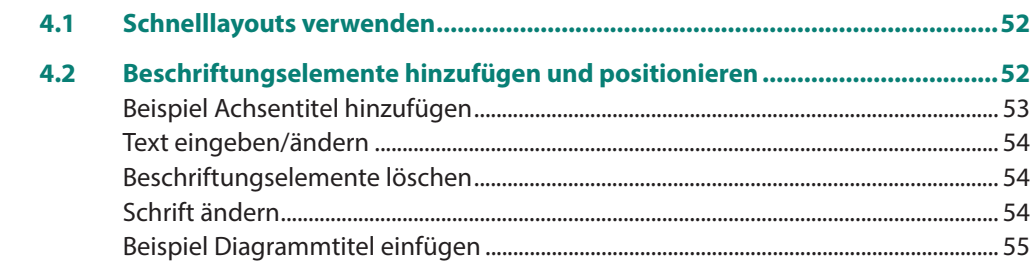

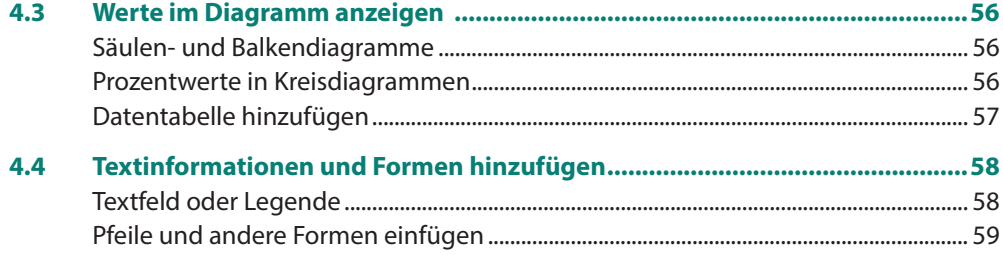

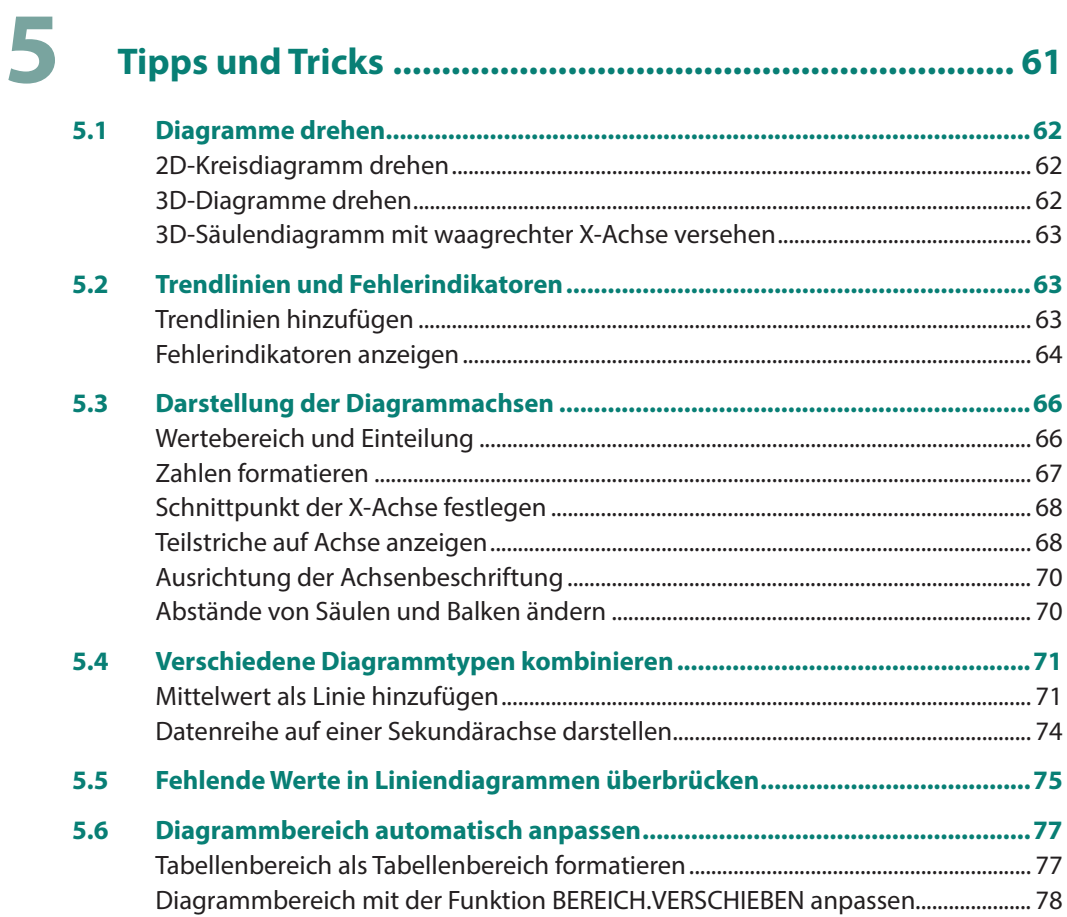

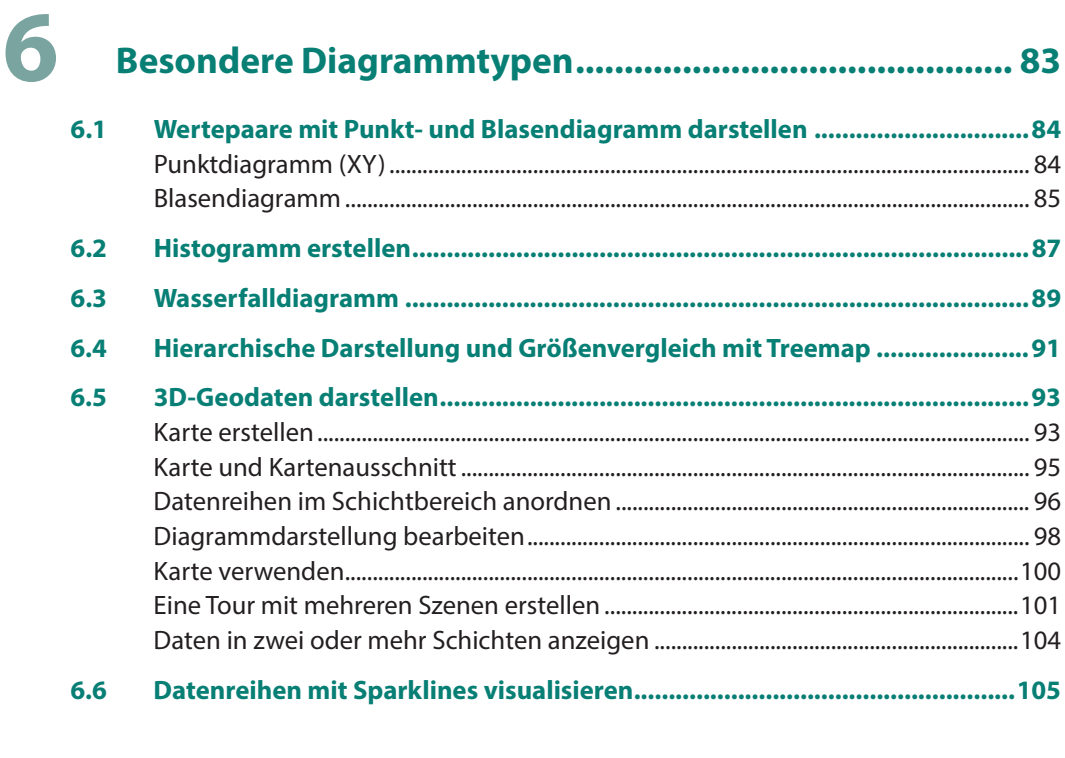

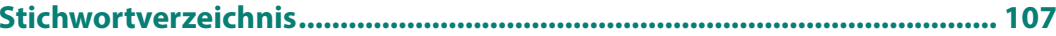